# **QGIS Application - Bug report #1000**

**Saving/loading styles - symbolization not shown in Legend; layer disappears from map canvas** *2008-03-18 06:45 PM - Steven Mizuno*

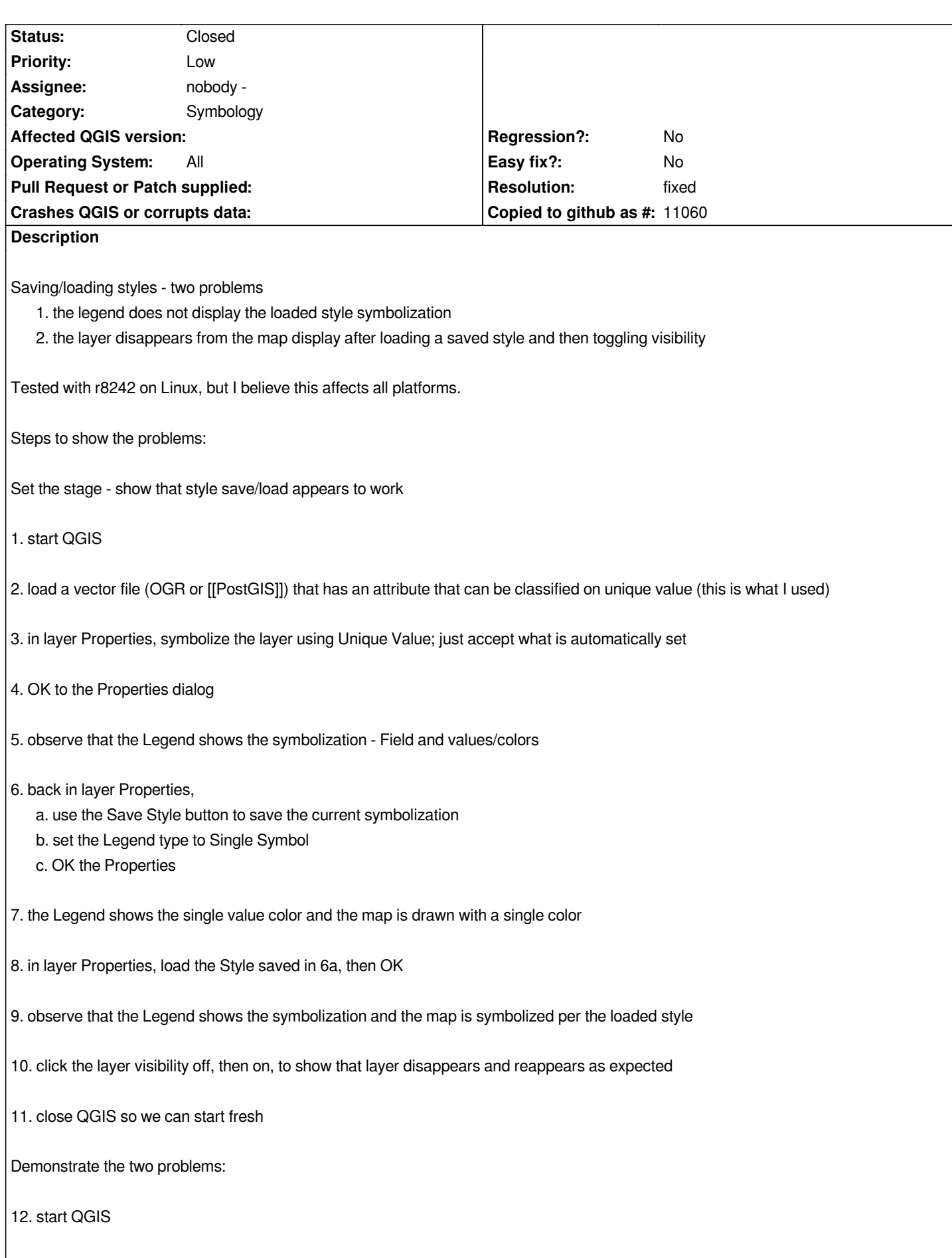

*13. load the same vector file used in step 2 14. in layer Properties load the Style saved in 6a; OK to the Properties dialog 15. observe that the Legend shows single value symbolization, but the map has been symbolized per the loaded style This is the first problem. Expected to see the Unique Value - field and values/colors symbolization in Legend. 16. click the layer visibility off, then on* 17. notice that the layer disappears and does not reappear in the map; the Legend still shows the *layer This is the second problem. The following messages appear on the console when setting layer visibility to on in step 16:* Warning: WARNING: layer '\_wnc+\_washington\_ogr\_modified+\_wkb\_geometry+sql\_20080317200058346' not found in map layer *registry! Warning: QObject::connect: Cannot connect (null)::repaintRequested() to [[QgsMapCanvas]]::refresh() Warning: QObject::connect: Cannot connect (null)::screenUpdateRequested() to [[QgsMapCanvas]]::updateMap() Warning: WARNING: layer '\_wnc+\_washington\_ogr\_modified+\_wkb\_geometry+sql\_20080317200058346' not found in map layer registry! Warning: Layer not found in registry!*

### **History**

#### **#1 - 2008-04-11 10:09 AM - Marco Hugentobler**

*I cannot reproduce both problems with commit:cd70d469 (SVN r8339). Is this ticket still valid?*

*Marco*

## **#2 - 2008-10-10 01:21 PM - Tim Sutton**

*- Resolution set to fixed*

*- Status changed from Open to Closed*

*I tested the procedure and as or commit:8094f1d4 (SVN r9472) works fine for me. Closing this ticket.*

*Regards*

*Tim*

#### **#3 - 2009-08-22 12:57 AM - Anonymous**

*Milestone Version 1.0.0 deleted*